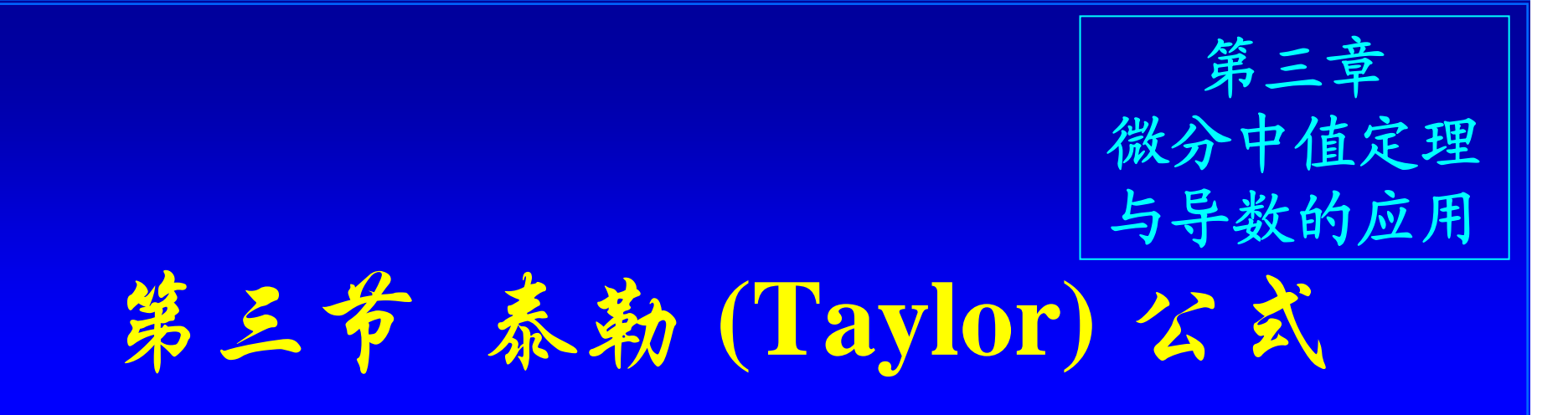

# 主要内容

暨南大学电气信息学院苏保河主讲 一、泰勒公式 二、几个函数的麦克劳林公式 三、泰勒公式的应用

泰勒 **(1685 – 1731)**

英国数学家 **,** 他早期是牛顿学派最 优秀的代表人物之一 **,** 重要著作有**:**  《正的和反的增量方法》**(1715)**  《线性透视论》**(1719)**

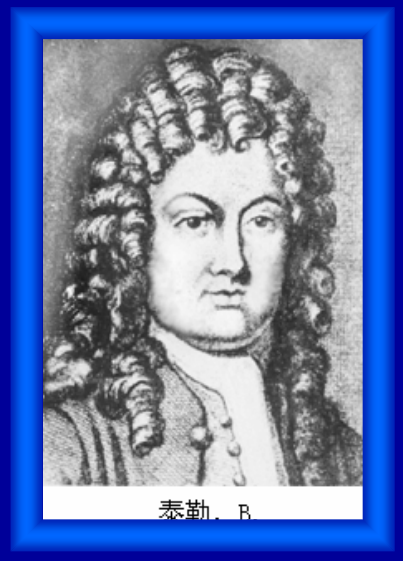

他在**1712** 年就得到了现代形式的泰勒公式 **.**

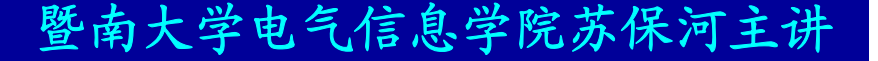

一、泰勒 **( Taylor )** 公式

者函数 $f(x)$ 在 $x_0$ 的某邻域内具有 $n+1$ 阶导数, 则在该邻域内有 **:**

*f* **(** *x* **)**  $= f(x_0) + f'(x_0)(x_0)$  $-x_0$ ) +  $\binom{2}{0}$ **0**  $(x - x_0)$ **2 !**  $(x_0)$  $\bm{x}-\bm{x}$ *f x*  $\frac{r(x_0)}{r(x-1)}$ *n n*  $\frac{x}{n!}$   $(x - x)$  $\frac{f^{(n)}(x_0)}{x_0}(x-x_0)$ **!**  $(x_0)$ **0 0 ( )**  $+\cdots +$  $(x - x_0)^n + R_n(x)$ 此式称为 f (x) 的 n 阶泰勒公式, 其中  $R_n(x)$  $=\frac{J(x+1)(x-x_0)^{n+1}}{(x-x_0)^n}$  (与在x与x<sub>0</sub>之间) 称为拉格朗日余项 **, 0**<sup> $n+1$ </sup>  $(n+1)$  $(x - x_0)$  $(n+1)!$  $(\xi)$ +  $+1$ )! *n n*  $\frac{x}{(x-x)}$  $f^{(n+1)}(\xi)$ ∑ = = *n k k k*  $\frac{y}{k!}$   $(x - x)$  $f^{(\kappa)}(x)$ **0 0 0 ( )**  $(x - x_0)$ **!**  $(x_0)$  $+R_n(x)$ **0** 暨南大学电气信息学院苏保河主讲**0** =  $0 < \theta < 1$ ).  $\xi = x_0 + \theta(x - x_0)$  (0 <  $\theta$  < 1).  $= x_0 + \theta(x)$  $-x_0$ )  $(0 < \theta < \theta$ 

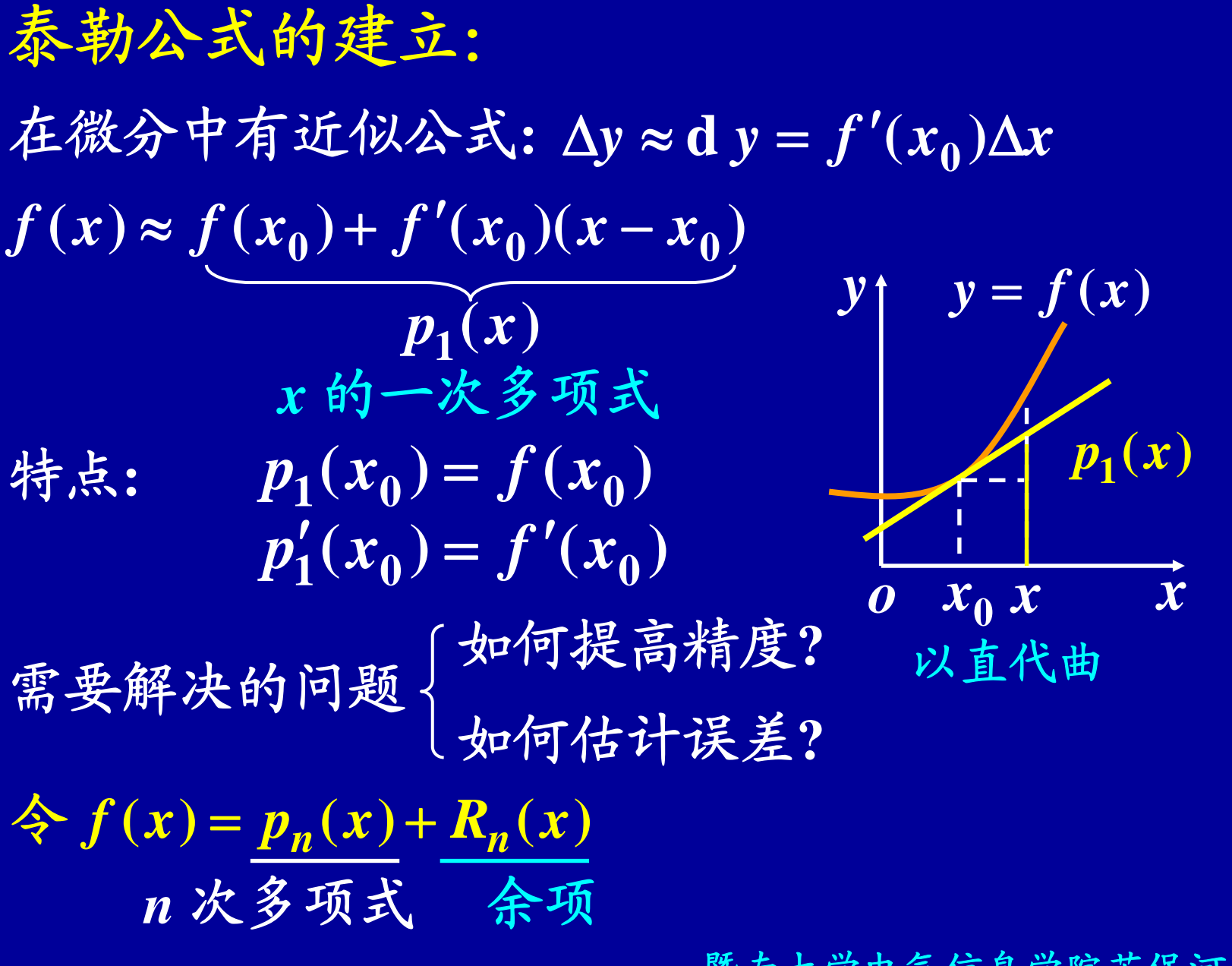

1. 
$$
\hat{\mathcal{R}} \times \hat{\mathcal{R}} \times \hat{\mathcal{R}} \times \hat{\mathcal{R}} \times \hat{p}_n(x), \quad \hat{\mathcal{R}} \times \hat{\mathcal{R}}:
$$
  
\n $p_n(x_0) = f(x_0), \quad p'_n(x_0) = f'(x_0), \quad \cdots, \quad p_n^{(n)}(x_0) = f^{(n)}(x_0)$   
\n $\hat{\mathcal{R}} \times p_n(x) = a_0 + a_1(x - x_0) + a_2(x - x_0)^2 + \cdots + a_n(x - x_0)^n$   
\n $\hat{p}_n(x) = a_1 + 2a_2(x - x_0) + \cdots + na_n(x - x_0)^{n-1}$   
\n $p''_n(x) = 2!a_2 + \cdots + n(n-1)a_n(x - x_0)^{n-2}$   
\n...  
\n $p_n^{(n)}(x) = n!a_n$   
\n $a_0 = p_n(x_0) = f(x_0), \quad a_1 = p'_n(x_0) = f'(x_0)$   
\n $a_2 = \frac{1}{2!}p''_n(x_0) = \frac{1}{2!}f''(x_0), \quad \cdots, \quad a_n = \frac{1}{n!}p_n^{(n)}(x_0) = \frac{1}{n!}f^{(n)}(x_0)$   
\n $\hat{\mathcal{R}} \times p_n(x) = f(x_0) + f'(x_0)(x - x_0) + \frac{f''(x_0)}{2!}(x - x_0)^2$   
\n $+ \cdots + \frac{f^{(n)}(x_0)}{n!}(x - x_0)^n$   
\n $\hat{\mathcal{R}} \times \hat{\mathcal{R}} \times \hat{\mathcal{R}} \times \hat{\mathcal{R}}$ 

## **2.** 余项估计

$$
\oint R_n(x) = f(x) - p_n(x) (\text{R} \hat{\phi} \hat{\phi} \hat{\phi}), \text{ m/s}
$$
\n
$$
R_n(x_0) = R'_n(x_0) = \dots = R_n^{(n)}(x_0) = 0
$$
\n
$$
\frac{R_n(x)}{(x - x_0)^{n+1}} \overline{\hat{\phi}} \hat{\phi} \hat{\phi} \hat{\phi} \hat{\phi} \hat{\phi}
$$
\n
$$
\frac{f(t) = R_n(t), F(t) = (t - x_0)^{n+1}}{f(t) = R_n(t), F(t) = (t - x_0)^{n+1}}
$$
\n
$$
= \frac{R_n(x) - R_n(x_0)}{(x - x_0)^{n+1} - 0} = \frac{R'_n(\xi_1)}{(n+1)(\xi_1 - x_0)^n} (\xi_1 \hat{\phi} \hat{\phi} \hat{\phi}) \hat{\phi} \hat{\phi} \hat{\phi}
$$
\n
$$
= \frac{R'_n(\xi_1) - R'_n(x_0)}{(n+1)(\xi_1 - x_0)^n - 0} = \frac{R''_n(\xi_2)}{(n+1)(\xi_2 - x_0)^{n-1}} (\xi_1 \hat{\phi} \hat{\phi})
$$
\n
$$
= \dots
$$

$$
=\frac{R_n^{(n)}(\xi_n)-R_n^{(n)}(x_0)}{(n+1)\cdots 2(\xi_n-x_0)-0}=\frac{R_n^{(n+1)}(\xi)}{(n+1)!} (\xi \neq x_0 \Rightarrow x \geq \infty)
$$

$$
R_n(x) = f(x) - p_n(x)
$$
  
\n
$$
\frac{R_n(x)}{(x - x_0)^{n+1}} = \frac{R_n^{(n+1)}(\xi)}{(n+1)!} (\xi \leq x_0 \leq x \leq \text{in})
$$
  
\n∴  $p_n^{(n+1)}(x) = 0$ , ∴  $R_n^{(n+1)}(x) = f^{(n+1)}(x)$   
\n∴  $R_n(x) = \frac{f^{(n+1)}(\xi)}{(n+1)!} (x - x_0)^{n+1} (\xi \leq x_0 \leq x \leq \text{in})$   
\n∴  $\pm \frac{1}{2} \pm x_0 \text{ for } \frac{1}{2} \pm \frac{1}{2} \text{ for } \frac{1}{2}$   
\n∴  $R_n(x) \leq \frac{M}{(n+1)!} |x - x_0|^{n+1}$   
\n∴  $R_n(x) = o[(x - x_0)^n] (x \rightarrow x_0)$ 

泰勒 **( Taylor )** 公式**:** 

者函数 $f(x)$ 在 $x_0$ 的某邻域内具有 $n+1$ 阶导数, 则在该邻域内有 **:**

*f* **(** *x* **)**  $= f(x_0) + f'(x_0)(x_0)$  $-x_0$ ) +  $\binom{0}{0}^2$ **0**  $(x - x_0)$ **2 !**  $(x_0)$  $\bm{x}-\bm{x}$ *f x*  $\frac{r(x_0)}{r(x-1)}$ *n n*  $\frac{x}{n!}$   $(x - x)$  $\frac{f^{(n)}(x_0)}{x_0}(x-x_0)$ **!**  $(x_0)$ **0 0 ( )**  $+\cdots +$  $(x - x_0)^n + R_n(x)$ 此式称为 f (x) 的 n 阶泰勒公式, 其中  $R_n(x)$  $=\frac{J(x+1)(x-x_0)^{n+1}}{(x-x_0)^n}$  (与在x与x<sub>0</sub>之间) 称为拉格朗日余项,  $\xi = x_0 + \theta(x - x_0)$  (0< $\theta$ <1). **0** $(n+1)$  $(n+1)$  $(x - x_0)$  $(n+1)!$  $(\xi)$ +  $+1$ )! *n n*  $\frac{1}{(x-x)}$  $f^{(n+1)}(\xi)$ ∑ = = *n k k k*  $\frac{y}{k!}$   $(x - x)$  $f^{(\kappa)}(x)$ **0 0 0 ( )**  $(x - x_0)$ **!**  $(x_0)$  $+R_n(x)$  $=$   $x_0$ + θ *x*  $-x_0$  $<\theta<$ 暨南大学电气信息学院苏保河主讲

泰勒 **( Taylor )** 公式**:**  *f* **(***x***)** <sup>=</sup> *f* **(***<sup>x</sup>***<sup>0</sup> )** <sup>+</sup> *f* ′**(***<sup>x</sup>***<sup>0</sup> )(***<sup>x</sup>* <sup>−</sup> *<sup>x</sup>***<sup>0</sup> )** <sup>+</sup> **<sup>2</sup> <sup>0</sup> <sup>0</sup> ( ) 2!( )** *<sup>x</sup> <sup>x</sup> <sup>f</sup> <sup>x</sup>* <sup>−</sup> ′′ *nnx x n<sup>f</sup> <sup>x</sup>* **( ) !( ) <sup>0</sup> <sup>0</sup> ( )** <sup>+</sup>"<sup>+</sup> <sup>−</sup> ∑ == <sup>−</sup> *nkkkx x kf <sup>x</sup>* **000( ) ( ) !( )** 在不需要余项的精确表达式时**,** 泰勒公式可写为 **[( ) ] <sup>0</sup>** *<sup>n</sup>* <sup>+</sup> *<sup>o</sup> <sup>x</sup>* <sup>−</sup> *<sup>x</sup>* **( ) [( ) ], <sup>0</sup>** *<sup>n</sup> <sup>n</sup>* 注意到 *<sup>R</sup> <sup>x</sup>* <sup>=</sup> *<sup>o</sup> <sup>x</sup>* <sup>−</sup> *<sup>x</sup>* **[( ) ], <sup>0</sup>***<sup>n</sup>* <sup>+</sup> *<sup>o</sup> <sup>x</sup>* <sup>−</sup> *<sup>x</sup>*

**[( ) ]** 称为*<sup>n</sup>* 阶泰勒公式的佩亚诺**(Peano)**余项**. <sup>0</sup>** *<sup>n</sup> <sup>o</sup> <sup>x</sup>* <sup>−</sup> *<sup>x</sup>*

$$
f(x) \land n \land \hat{\pi} \land \hat{\pi} \land \hat{\pi}; \quad \xi = x_0 + \theta(x - x_0) \quad (0 < \theta < 1)
$$
\n
$$
f(x) = f(x_0) + f'(x_0)(x - x_0) + \frac{f''(x_0)}{2!}(x - x_0)^2 + \dots + \frac{f^{(n)}(x_0)}{n!}(x - x_0)^n + \frac{f^{(n+1)}(\xi)}{(n+1)!}(x - x_0)^{n+1}
$$

特例: **(1)**  当 *n* **= 0** 时**,** 泰勒公式变为 给出拉格朗日中值定理 *f* **(** *x* **)**  $= f(x_0) + f'(\xi)(x - x_0)$ - x<sub>0</sub>) (ξ在 x<sub>0</sub>与 x之间) **(2)**  当 *n* **= 1** 时**,** 泰勒公式变为 *f* **(** *x* **)**  $= f(x_0) + f'(x_0)(x - x_0)$  $f'(x_0)(x)$  *x*  $(x - x_0)^2$ **2!( )**  $\bm{x}-\bm{x}$  $f''(\xi)(x -$ **) 0(**ξ 在 *x* 与 *x* 之间

*f* **(** *x***)** =*f* **(** *x***0)** +*f* ′**(** *x***0 )(** *xx***0)** +**200( ) 2! ( )** *xxf x* ′′ *nnxxnf x***( ) ! ( ) 00( )** +"+**10( 1) ( ) ( 1) ! ( )** ++++*nnxxnf* ξ *f*  **(***x***)**  的 *n* 阶泰勒公式 **: ( ) ( 01)** ξ =*x***0**+θ*xx***0**<θ<

在泰勒公式中若取 
$$
x_0 = 0
$$
,  $\xi = \theta x$  ( $0 < \theta < 1$ ),  $\[\mathbb{M}\]$   
\n
$$
f(x) = f(0) + f'(0)x + \frac{f''(0)}{2!}x^2 + \dots + \frac{f^{(n)}(0)}{n!}x^n + \frac{f^{(n+1)}(\theta x)}{(n+1)!}x^{n+1}
$$
\n
$$
= \sum_{k=0}^{n} \frac{f^{(k)}(0)}{k!}x^k + \frac{f^{(n+1)}(\theta x)}{(n+1)!}x^{n+1},
$$
\n
$$
# \nexists \ \xi \ \nexists \ \nexists k \ \text{(Maclaurin)} \ \Delta \xi.
$$
\n
$$
\Psi_{\text{A}} \neq \Psi_{\text{A}} \xi
$$

## 麦克劳林 **(1698 – 1746)**

英国数学家 **,** 主要著作有 **:** 《流数论》**(1742)** 《有机几何学》**(1720)** 《代数论》**(1742)**

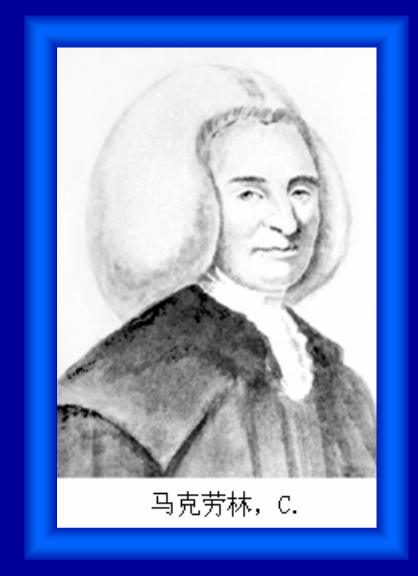

在第一本著作中给出了后人以他的名字命名的 麦克劳林级数 **.**

$$
□, \n L \wedge \text{B.} \n ③ ② ② ② ② ② ② ② ② ② ② ② ② ② ② ② ② ② ② ② ② ② ② ② ② ② ② ② ② ② ② ② ② ② ② ② ③ ③ ③ ③ ③ ③ ③ ③ ③ ③ ③ ③ ③ ③ ③ ③ ③ ③ ③ ③ ③ ③ ③ ③ ③ ③ ③ ③ ③ ③ ③ ③ ③ ③ ③ ③ ③ ③ ③ ③ ③ ③ ③ ③ ③ ③ ③ ③ ③ ③ ③ ③ ③ ③ ③ ③
$$

麦克劳林(**Maclaurin**)公式**:**  $(n+1)$ **1** $\frac{(\theta x)}{x^{n+1}}$ ,  $0 < \theta < 1$ .  $(n+1)!$  $f^{(n+1)}(\theta x)$  *n*  $\frac{x}{n+1}$ θ $+\frac{f^{(n+1)}(\theta x)}{x^{n+1}}x^{n+1}, 0<\theta<$  $\bm{+}$ ,  $f(x) = f(0) + f'(0)x + \frac{f''(0)}{2!}x^2 + \cdots + \frac{f^{(n)}(0)}{n!}x^n$ 

$$
6/2. \t f(x) = \sin x.
$$
\n
$$
f^{(k)}(x) = \sin(x + \frac{k\pi}{2}),
$$
\n
$$
f^{(k)}(0) = \sin\frac{k\pi}{2} = \begin{cases} 0, & k = 2m, \\ (-1)^{m-1}, & k = 2m - 1, \end{cases} \t (m = 1, 2, ...)
$$
\n
$$
\therefore \sin x = x - \frac{x^3}{3!} + \frac{x^5}{5!} - \dots + (-1)^{m-1} \frac{x^{2m-1}}{(2m-1)!} + R_{2m}(x),
$$
\n
$$
# \Psi R_{2m}(x) = \frac{(-1)^m \cos(\theta x)}{(2m+1)!} x^{2m+1}, (0 < \theta < 1)
$$
\n
$$
f(x) = f(0) + f'(0)x + \frac{f''(0)}{2!}x^2 + \dots + \frac{f^{(n)}(0)}{n!}x^n + \frac{f^{(n+1)}(\theta x)}{(n+1)!}x^{n+1}, 0 < \theta < 1.
$$
\n
$$
g_{\phi} = \frac{1}{\sqrt{2\pi}} \exp\left(-\frac{1}{\sqrt{2\pi}}\right)
$$
\n
$$
f(x) = f(0) + f'(0)x + \frac{f''(0)}{2!}x^2 + \dots + \frac{f^{(n)}(0)}{n!}x^n
$$
\n
$$
+ \frac{f^{(n+1)}(\theta x)}{(n+1)!}x^{n+1}, 0 < \theta < 1.
$$

$$
\varphi(3, f(x)) = \cos x,
$$
\n
$$
\hat{F}: \& \psi \in \hat{F}
$$
\n
$$
\cos x = 1 - \frac{x^2}{2!} + \frac{x^4}{4!} + \dots + (-1)^m \frac{x^{2m}}{(2m)!} + R_{2m+1}(x)
$$
\n
$$
\n\ddot{x} + \psi
$$
\n
$$
R_{2m+1}(x) = \frac{(-1)^{m+1} \cos(\theta x)}{(2m+2)!} x^{2m+2}, \quad (0 < \theta < 1)
$$

$$
f(x) = f(0) + f'(0)x + \frac{f''(0)}{2!}x^2 + \dots + \frac{f^{(n)}(0)}{n!}x^n
$$

$$
+ \frac{f^{(n+1)}(\theta x)}{(n+1)!}x^{n+1}, \ 0 < \theta < 1.
$$

604. 
$$
f(x) = (1+x)^{\alpha}, x > -1.
$$
  
\n $\hat{m}: \therefore f^{(k)}(x) = \alpha(\alpha-1)\cdots(\alpha-k+1)(1+x)^{\alpha-k},$   
\n $f^{(k)}(0) = \alpha(\alpha-1)\cdots(\alpha-k+1), k = 1, 2, \cdots$   
\n $\therefore (1+x)^{\alpha} = 1 + \alpha x + \frac{\alpha(\alpha-1)}{2!}x^{2} + \cdots$   
\n $+ \frac{\alpha(\alpha-1)\cdots(\alpha-n+1)}{n!}x^{n} + R_{n}(x),$   
\n $\sharp \n\sharp R_{n}(x) = \frac{\alpha(\alpha-1)\cdots(\alpha-n)}{(n+1)!}(1+\theta x)^{\alpha-n-1}x^{n+1},$   
\n $0 < \theta < 1.$   
\n $f(x) = f(0) + f'(0)x + \frac{f''(0)}{2!}x^{2} + \cdots + \frac{f^{(n)}(0)}{n!}x^{n} + \frac{f^{(n+1)}(\theta x)}{(n+1)!}x^{n+1}, 0 < \theta < 1.$   
\n $\leq \phi < 1.$ 

 $(n+1)$ **1** $\frac{(\theta x)}{x^{n+1}}$ ,  $0 < \theta < 1$ .  $(n+1)!$  $\frac{f^{(n+1)}(\theta x)}{(n+1)!}x^{n}$  $\frac{\partial(x)}{\partial x}x^{n+1}, 0 < \theta$  $f^{+1)}(\theta x)$ <sub>n+</sub>  $+$   $x^{n+1}$ ,  $0 < \theta <$  $+1$ )!  $\sim$  , *f* **(** *x* **)**  $= f(0) + f'(0)x$  $\frac{(\nu)}{2!}x^2 + \cdots$ **( 0 )**  $f''(0)$ <sub>x</sub> *n n x n f* **!**  $\binom{n}{0}$ + 例**5.** *f* **(** *x* **)** 解**:** 自算 其中  $R_n(x) = \frac{(-1)}{n} \frac{x}{(1 - x)^{n+1}}, \quad 0 < \theta < 1.$ = $= \ln(1+x), \; x >$  **1 . ln**(1+*x*) =  $x - \frac{2}{2}$ **2** *x* **3** $+\frac{x^3}{3} - \cdots + (-1)^{n-1}\frac{x^n}{n}$ *x n*  $+(-1)^{n-1}$   $\frac{m}{2}$   $+ R_n(x)$ ,  $=\frac{}{n+1} \frac{}{(1+\theta x)^{n+1}},$  $(-1)$ **1 1** + + + + *n n n x x*  $n+1$  (1+ $\theta$  "  $(-1)^{n-1}$ *n* **( )** =  $f^{(k)}(x)$ *k* **,**  $(1 + x)$  $(k-1)!$  $(-1)^{k-1}$ *k k xk* +−  $k=1,2,\cdots$ 

$$
\Xi, \quad \overline{\hat{x}}, \quad \overleftrightarrow{M} \triangleq \hat{M} \triangleq \overline{M}
$$
\n1. \n
$$
f(x) = f(0) + f'(0)x + \frac{f''(0)}{2!}x^2 + \cdots + \frac{f^{(n)}(0)}{n!}x^n + \frac{f^{(n+1)}(\theta x)}{(n+1)!}x^{n+1}, \quad 0 < \theta < 1,
$$
\n
$$
f(x) \approx f(0) + f'(0)x + \frac{f''(0)}{2!}x^2 + \cdots + \frac{f^{(n)}(0)}{n!}x^n,
$$
\n
$$
\mathbb{R} \leq \frac{\hat{M}}{\hat{K}} |R_n(x)| \leq \frac{M}{(n+1)!} |x|^{n+1},
$$
\n
$$
M \not\gg |f^{(n+1)}(x)| \land \hat{L} \triangleq \hat{B} 0, x \land \hat{K} \times \hat{M} \perp \hat{M} \triangleq \hat{M}.
$$

暨南大学电气信息学院苏保河主讲 解:已知ex的麦克劳林公式为 例6. 计算无理数 e 的近似值, 使误差不超过 10<sup>-6</sup>. − **6** 令 *x* **= 1 ,**  得  $e = 1 + 1 + \frac{1}{2!} + \dots + \frac{1}{n!} + \frac{1}{(n+1)!}, \quad 0 < \theta < 1,$ **1 2 !**  $1+1+\frac{1}{2!}+\cdots+\frac{1}{n!}+\frac{e^{\sigma}}{(n+1)!}, \ \ 0<\theta<\infty$  $=1+1+\frac{1}{2}+\cdots+\frac{1}{n}+\frac{1}{n}+\cdots, 0 < \theta$ θ *n e n* " 由于 $0 < e^{\theta} < e < 3$ ,  $\theta$  < e < 3, 欲使  $R_n(1) < \frac{1}{(n+1)!}$ **3**  $\pm$  $\lt \frac{1}{n}$ **10 ,**  $<$   $10^{-6}$ 由计算可知当 *<sup>n</sup>***= 9** 时上式成立 **,** 因此 $e \approx 1 + 1 + \frac{1}{2!} + \cdots + \frac{1}{9!}$ **1 2!**  $\approx 1 + 1 + \frac{1}{2} + \cdots + \frac{1}{n} = 2.718281.$  $e^{x} = 1 + x + \frac{x}{2!} + \dots + \frac{x}{n!}$ *x n* + **2 !**  $+\frac{x^2}{2!} + \dots + \frac{x^n}{n!} + \frac{e^{\theta x}}{(n+1)!}$ + *n*  $0 < \theta < 1$ . **,**  $x^{n+1}$ *x e* θ

#### **2.** 利用泰勒公式求极限 例7. 求 lim  $\frac{100x+1+1}{2}$ .  $3x + 4 + \sqrt{4 - 3x - 4}$  $\lim_{x\to 0} \frac{2}{x^2}$  $x + 4 + \sqrt{4 - 5x}$ *x*  $+\,4\,+\,$  $\rightarrow$ <sup>(x)</sup>  $\overline{3x+4} = 2(1+\frac{3}{4})$  $= 2(1 + \frac{1}{2})$ **2**  $2(1+\frac{3}{4}x)^{\frac{1}{2}}$  $= 2(1 + \frac{3}{4}x)$  $= 2[1 + \frac{1}{2} \cdot (\frac{3}{4}x)]$  $\frac{1}{2} \cdot (\frac{3}{4})$  $+\frac{1}{2}\cdot(\frac{3}{4}x)+\frac{1}{2!}\cdot$ **1**  $(\frac{1}{2}-1)$  $\frac{1}{2}(\frac{1}{2}%$ **1** −**2 43**  $(\frac{3}{4}x)^2 + o(x^2)$ 用洛必达法 则不方便 **!**  $\frac{p(x^2)}{2}$  =  $-\frac{9}{22}$ .  $\rightarrow 0$   $\left( \begin{array}{cc} 2 \end{array} \right)$ =  $\lim_{x\to 0}$   $\left(-\frac{1}{2} \cdot \frac{9}{16} + \frac{o(x^2)}{x^2}\right) = -\frac{9}{32}$  $m\left(-\frac{1}{2}\cdot\frac{9}{16}+\frac{\rho(x^{-})}{2}\right)=-\frac{9}{22}$ . *n*  $+\frac{o(x^2)}{2}$ ) = α από το 2010 του 10 μ.Χ. ! <sup>+</sup>  $\frac{-\frac{1}{2} \cdot \frac{1}{16} x + o(x)}{2 \cdot 16}$  $7 \div -11$  $\frac{1}{2} \cdot \frac{1}{16} x + o(x)$  $-\frac{1}{2}$  $-\frac{1}{2} \cdot \frac{9}{16}$ **4 3** *x* **2**  $2(1-\frac{3}{4}x)^{\frac{1}{2}}$  $=2(1-\frac{3}{4})$  $-\frac{3}{4}x$ <sup>2</sup> = 2  $-\frac{3}{4}x$ **2** *x* **0***x*→ $\therefore$  原式 =  $\lim$  $^{2}+o(x^{2})$ **16**  $\frac{1}{2} \cdot \frac{9}{16}$  $-\frac{1}{2} \cdot \frac{9}{16} x^2 + o(x)$ **. 32**  $=-\frac{9}{3}$  $0 \t 2 \t 10 \t x^2$ **3** − $-\frac{3}{4}x - \frac{1}{4} \cdot \frac{9}{16}x^2 + o(x^2),$ **16** $\frac{1}{4} \cdot \frac{9}{16}$  $-\frac{1}{4}\cdot\frac{9}{16}x^2+o(x)$  $= 2 + \frac{3}{4}x$  $+\frac{3}{4}x-\frac{1}{4}\cdot\frac{9}{16}x^2+o(x^2),$ **16** $\frac{1}{4} \cdot \frac{9}{16}$  $-\frac{1}{4}\cdot\frac{9}{16}x^2+o(x)$ 解**:** 用泰勒公式 **. lim**  $\rightarrow$ = *x*  $\left(-\frac{1}{2}\cdot\frac{9}{16}+\frac{6(x)}{x^2}\right)$  $(x^2)$ **16**  $\frac{1}{2} \cdot \frac{9}{16}$ **1** *x*  $-\frac{1}{2} \cdot \frac{9}{15} + \frac{o(x)}{x}$

$$
\text{(a)} \quad \text{for } x \neq 0 \quad \text{and} \quad \text{for } x \neq 0.
$$
\n
$$
\text{(b)} \quad \text{for } x \neq 0 \quad \text{and} \quad x^2 + 2\cos x - 3.
$$
\n
$$
\text{(c)} \quad \text{for } x = 1 + x^2 + \frac{1}{2!}x^4 + o(x^4),
$$
\n
$$
\text{for } x = 1 - \frac{x^2}{2!} + \frac{x^4}{4!} + o(x^5),
$$
\n
$$
\text{(d)} \quad \text{(e)} \quad \text{(f)} \quad \text{(g)} \quad \text{(h)} \quad \text{(h)} \quad \text{(i)} \quad \text{(l)} \quad \text{(l)} \quad
$$

3. 
$$
\overrightarrow{A} \mid \overrightarrow{A} \neq \overrightarrow{A} \land \overrightarrow{A} \neq \overrightarrow{A} \neq \overrightarrow{A}
$$
  
\n $\overrightarrow{A} \mid \overrightarrow{A} \neq \overrightarrow{A} \mid \overrightarrow{A} \neq \overrightarrow{A} \neq \overrightarrow{A}$   
\n $\overrightarrow{A} \neq \overrightarrow{A} \quad \overrightarrow{A} \quad \overrightarrow{A} \neq \overrightarrow{A} \quad \overrightarrow{A} \quad \overrightarrow{A} \$ 

内容小结

## **1.** 泰勒 **( Taylor )** 公式

者函数 $f(x)$ 在 $x_0$ 的某邻域内具有 $n+1$ 阶导数, 则在该邻域内有 **:**

$$
f(x) = f(x_0) + f'(x_0)(x - x_0) + \frac{f''(x_0)}{2!}(x - x_0)^2
$$
  
+ ... +  $\frac{f^{(n)}(x_0)}{n!}(x - x_0)^n + R_n(x)$   
=  $\frac{\sum_{k=0}^{n} f^{(k)}(x_0)}{k!}(x - x_0)^k + R_n(x)$   

$$
R_n(x) = \frac{f^{(n+1)}(\xi)}{(n+1)!}(x - x_0)^{n+1} = o[(x - x_0)^n]
$$
  

$$
\frac{\frac{1}{2}x_0 + x_0}{\frac{1}{2}x_0 + x_0} = \frac{1}{2}x_0 + \frac{1}{2}x_0 + \frac{1}{2}x_
$$

2. 
$$
\oint z \overrightarrow{A} \overrightarrow{A}
$$
 (Maclaurin)  $\Delta \overrightarrow{A}$   
\n
$$
f(x) = f(0) + f'(0)x + \frac{f''(0)}{2!}x^2 + \dots + \frac{f^{(n)}(0)}{n!}x^n + \frac{f^{(n+1)}(\theta x)}{(n+1)!}x^{n+1}
$$
\n
$$
= \sum_{k=0}^n \frac{f^{(k)}(0)}{k!}x^k + \frac{f^{(n+1)}(\theta x)}{(n+1)!}x^{n+1} \quad (0 < \theta < 1).
$$
\n
$$
= \sum_{k=0}^n \frac{f^{(k)}(0)}{k!}x^k + o(x^n).
$$

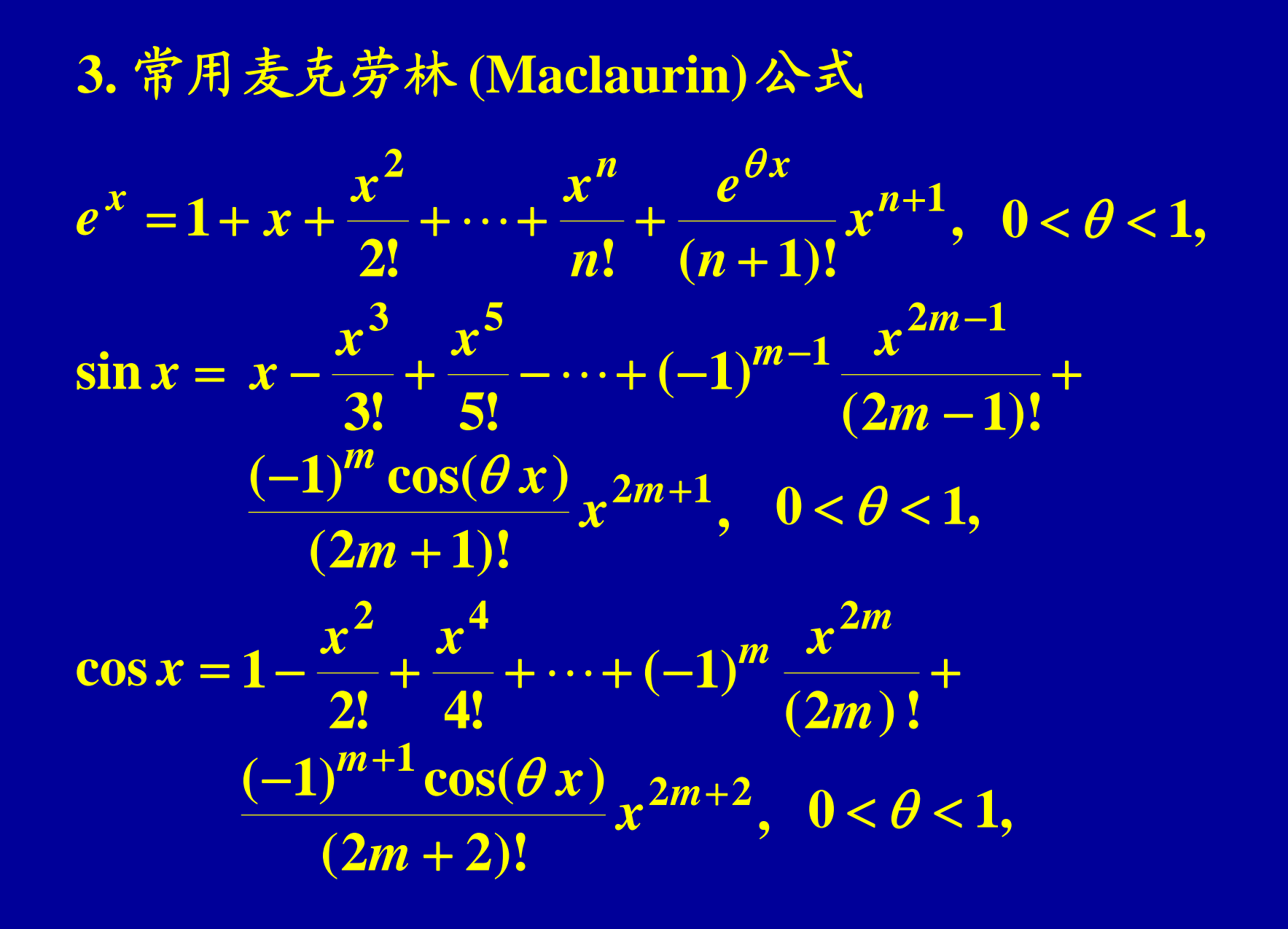

**3.** 常用麦克劳林 **(Maclaurin)**公式

$$
\ln(1+x) = x - \frac{x^2}{2} + \frac{x^3}{3} - \dots + (-1)^{n-1} \frac{x^n}{n} + \frac{(-1)^n}{n+1} \frac{x^{n+1}}{(1+\theta x)^{n+1}}, \quad 0 < \theta < 1,
$$

$$
(1+x)^{\alpha} = 1 + \alpha x + \frac{\alpha(\alpha-1)}{2!}x^{2} + \dots + \frac{\alpha(\alpha-1)\cdots(\alpha-n+1)}{n!}x^{n} + \frac{\alpha(\alpha-1)\cdots(\alpha-n)}{(n+1)!}(1+\theta x)^{\alpha-n-1}x^{n+1}, \quad 0 < \theta < 1.
$$

#### **4.** 泰勒公式的应用

**1)** 泰勒公式在近似计算中的应用 **2)** 利用泰勒公式求极限 **3)** 利用泰勒公式证明不等式

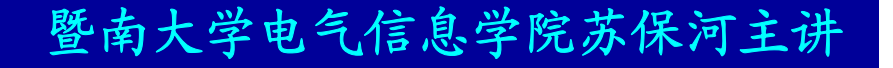

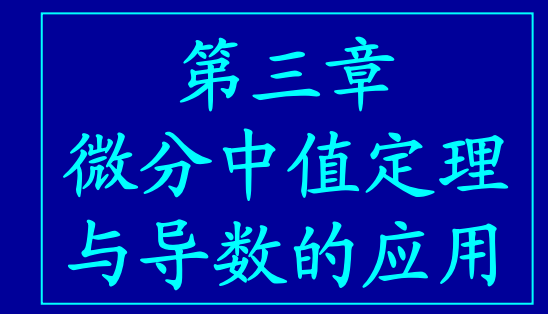

# 作业 习题**3-3 1; 2; 4; 5; 7; 9; 10.**

## 下次课内容

### 第五节 函数的极值与最大值最小值